# Lecture #18: Type Inference and Unification (A Side Trip)

Last modified: Wed Mar 6 14:14:48 2019

#### The language ML

- ML (for "Metalanguage") is a language dating back to the 1970's, originally developed to support another project (a prover for LCF: Language for Computable Functions).
- Descendants include Haskell and OCaml.
- Has some interesting features. Example:

```
fun map f [] = []
   map f (a :: y) = (f a) :: (map f y)
```

- This defines the function map by giving two patterns that show what it is supposed to produce on the empty list ([]) and on a list formed from a head (formal parameter a) and a tail (tail). The :: operator is like Scheme's cons function: constructs a list by prepending a single element to a list.
- A function call map(f, y) is written 'map f y'.

#### Typing In ML

```
fun map f [] = []
   map f (a :: y) = (f a) :: (map f y)
fun reduce f init \Pi = init
   reduce f init (a :: y) = reduce f (f init a) y
fun count [] = 0
    count (_ :: y) = 1 + count y
fun addt \Pi = 0
    addt ((a,_{,c}) :: y) = (a+c) :: addt y
```

- Despite lack of explicit types here, this language is statically typed!
- Compiler will reject the calls map 3 [1, 2] and reduce (op +) [] [3, 4, 5].
- Does this by <u>deducing</u> types from their uses.

#### Type Inference

• In simple case:

```
fun add \Pi = 0
 \mid add (a :: L) = a + add L
```

compiler deduces that add has type int list →int.

- Uses facts that (a) 0 is an int, (b) [] and a::L are lists (:: is cons), (c) + yields int.
- More interesting case:

```
fun count \Pi = 0
 | count (_ :: y) = 1 + count y
```

(\_ means "don't care" or "wildcard"). In this case, compiler deduces that count has type  $\alpha$  list  $\rightarrow$ int.

 $\bullet$  Here,  $\alpha$  is a type parameter (we say that count is it polymorphic).

#### Aside: Runtime Implementation of Polymorphism

ullet The last example works for any value of lpha:

```
fun count [] = 0
 | count (_ :: y) = 1 + count y
```

ullet As is also the case here, where the type of x is known to be bool, but the types of z and y are unknown.

```
fun iffy x y z = if x then z else y;
```

- No special run-time testing is required to bring this about.
- In typical implementations, all types have the same representation at the machine-code level—they are words containing pointers (or possibly integers), for which assignment and parameter passing involve the same instructions regardless of contents.
- Hence, a single translation works for all types.

#### Doing Type Inference

Given a definition such as

```
fun add \Pi = 0
 \mid add (a :: L) = a + add L
```

- First give each named entity here an unbound type parameter as its **type**: add: $\alpha$ , a: $\beta$ , L: $\gamma$ .
- Now use the type rules of the language to give types to everything and to relate the types:
  - -0: int, []:  $\delta$  list.
  - Since add is function and applies to int, must be that  $\alpha = \iota \to \kappa$ , and  $\iota = \delta$  list
  - etc.
- Gives us a large set of type equations, which can be solved to give types.
- Solving involves pattern matching, known formally as unification.

### Type Expressions

- For this lecture, a type expression can be
  - A primitive type (int, bool);
  - A type variable (ML's notation: 'a, 'b, 'c<sub>1</sub>, etc.);
  - The type constructor T list, where T is a type expression (like List<T> in Java);
  - A function type  $D \to C$ , where D and C are type expressions.
- Will formulate our problems as systems of type equations between pairs of type expressions.
- Need to find the substitution (the unifier) for the type variables that solves the system (simultaneously makes all the equations true).

# Solving Simple Type Equations

• Simple example: solve

- **Easy**: 'a = int.
- How about this:

- Also easy: 'a = int list; 'b = int.
- On the other hand:

'a list = 'b 
$$\rightarrow$$
 'b

is unsolvable: lists are not functions.

Also, if we require finite solutions, then

is unsolvable.

#### Most General Solutions

• Rather trickier:

```
'a list = 'b list list
```

• Clearly, there are lots of solutions to this: e.g.,

```
'a = int list; 'b = int 'a = (int \rightarrow int) list; 'b = int \rightarrow int etc.
```

- But prefer a most general solution that will be compatible with any possible solution.
- Any substitution for 'a must be some kind of list, and 'b must be the type of element in 'a, but otherwise, no constraints
- Leads to solution

where 'b remains a free type variable.

ullet In general, our solutions look like a bunch of equations ' ${\bf a}_i=T_i$ , where the  $T_i$  are type expressions and none of the ' ${\bf a}_i$  appear in any of the T's.

#### Finding Most-General Solution by Unification

- To unify two type expressions is to find substitutions for all type variables that make the expressions identical.
- The set of substitutions is called a unifier.
- Represent substitutions by giving each type variable,  $\tau$ , a binding to some type expression.
- The algorithm that follows treats type expressions as objects (so two type expressions may have identical content and still be different objects). All type variables with the same name are represented by the same object.
- Initially, each type expression object is unbound.

#### Unification Algorithm

ullet For any type expression, T, and unifier u, define

$$u[T] = \left\{ \begin{array}{l} u[T'], \text{ if } T \text{ is bound to type expression } T' \\ T, & \text{otherwise} \end{array} \right.$$

Now proceed recursively:

ullet Try to solve A=B, where

$$A = 'a \rightarrow int; B = 'b list \rightarrow 'b$$

by computing unify (A, B).

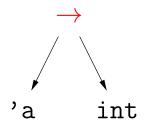

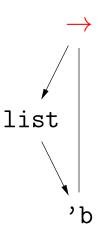

ullet Try to solve A=B, where

$$A = 'a \rightarrow int; B = 'b list \rightarrow 'b$$

by computing unify (A, B).

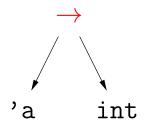

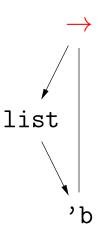

ullet Try to solve A=B, where

$$A = 'a \rightarrow int; B = 'b list \rightarrow 'b$$

by computing unify (A, B).

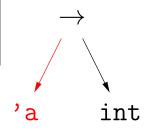

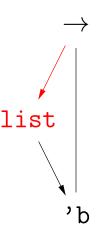

ullet Try to solve A=B, where

$$A = 'a \rightarrow int; B = 'b list \rightarrow 'b$$

by computing unify (A, B).

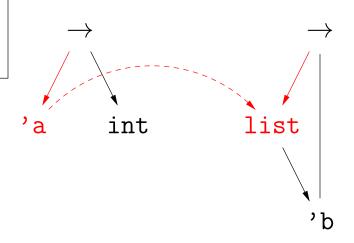

ullet Try to solve A=B, where

$$A = 'a \rightarrow int; B = 'b list \rightarrow 'b$$

by computing unify (A, B).

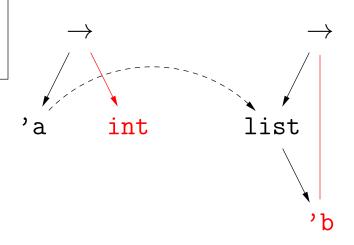

ullet Try to solve A=B, where

$$A = 'a \rightarrow int; B = 'b list \rightarrow 'b$$

by computing unify (A, B).

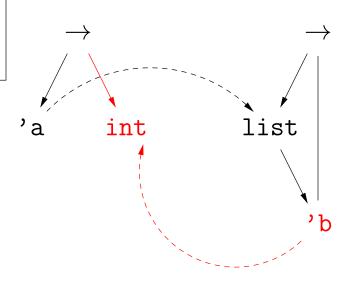

ullet Try to solve A=B, where

$$A = 'a \rightarrow int; B = 'b list \rightarrow 'b$$

by computing unify (A, B).

Dashed arrows are bindings Red items are current TA and TB

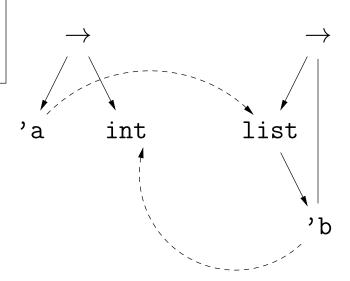

So 'a = int list and 'b = int.

 $\bullet$  Try to solve A=B, where

$$A$$
 = 'a  $\rightarrow$  'c list;  $B$  = 'b  $\rightarrow$  'a

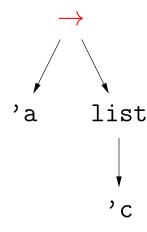

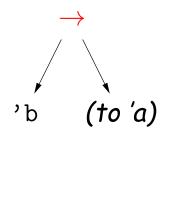

 $\bullet$  Try to solve A=B, where

$$A$$
 = 'a  $\rightarrow$  'c list;  $B$  = 'b  $\rightarrow$  'a

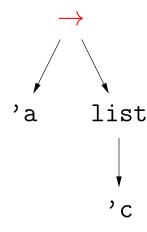

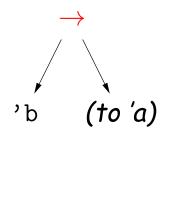

 $\bullet$  Try to solve A=B, where

$$A$$
 = 'a  $\rightarrow$  'c list;  $B$  = 'b  $\rightarrow$  'a

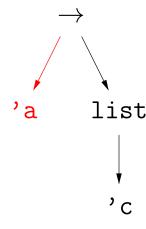

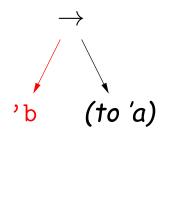

ullet Try to solve A=B, where

$$A$$
 = 'a  $\rightarrow$  'c list;  $B$  = 'b  $\rightarrow$  'a

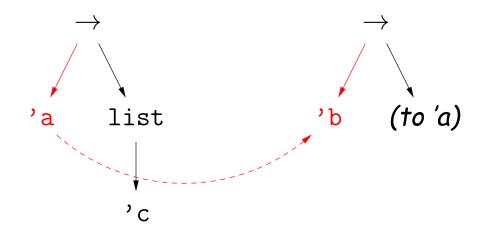

ullet Try to solve A=B, where

$$A$$
 = 'a  $\rightarrow$  'c list;  $B$  = 'b  $\rightarrow$  'a

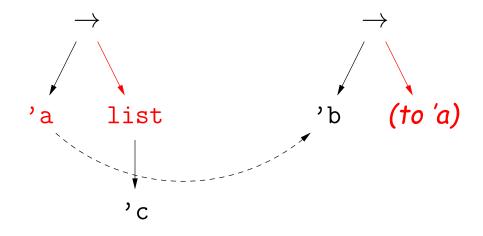

ullet Try to solve A=B, where

$$A$$
 = 'a  $\rightarrow$  'c list;  $B$  = 'b  $\rightarrow$  'a

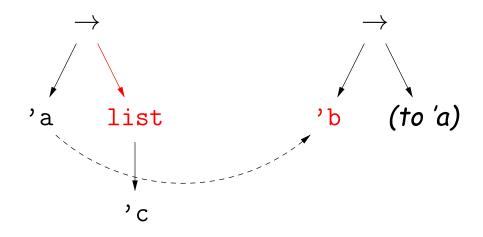

ullet Try to solve A=B, where

$$A$$
 = 'a  $\rightarrow$  'c list;  $B$  = 'b  $\rightarrow$  'a

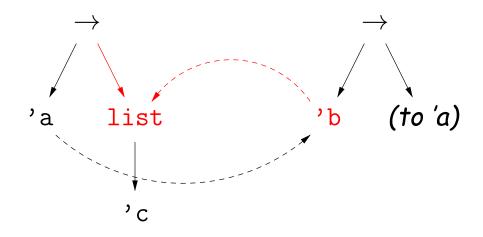

 $\bullet$  Try to solve A=B, where

$$A = 'a \rightarrow 'c list; B = 'b \rightarrow 'a$$

by computing unify (A, B).

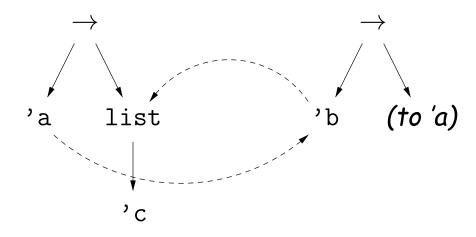

So 'a = 'b = 'c list and 'c is free.

# Example of Unification III: Simple Recursive Type

- Introduce a new type constructor: ('h, 't) pair, which is intended to model typed Lisp cons-cells (or nil). The car of such a pair has type 'h, and the cdr has type 't.
- $\bullet$  Try to solve A=B, where

$$A = 'a; B = ('b, 'a) pair$$

by computing unify (A, B).

• This one is very easy:

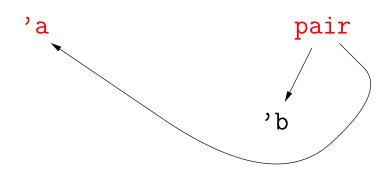

# Example of Unification III: Simple Recursive Type

- Introduce a new type constructor: ('h, 't) pair, which is intended to model typed Lisp cons-cells (or nil). The car of such a pair has type 'h, and the cdr has type 't.
- $\bullet$  Try to solve A=B, where

$$A = 'a; B = ('b, 'a) pair$$

by computing unify (A, B).

This one is very easy:

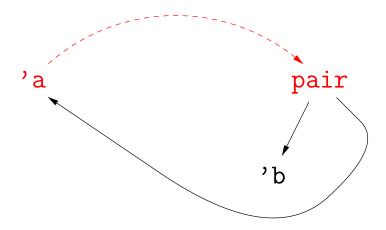

# Example of Unification III: Simple Recursive Type

- Introduce a new type constructor: ('h, 't) pair, which is intended to model typed Lisp cons-cells (or nil). The car of such a pair has type 'h, and the cdr has type 't.
- $\bullet$  Try to solve A=B, where

$$A = 'a; B = ('b, 'a) pair$$

by computing unify (A, B).

This one is very easy:

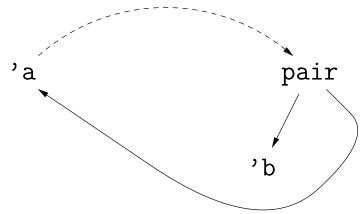

**So** 'a = ('b, 'a) pair; 'b is free.

ullet This time, consider solving  $A=B,\ C=D,\ A=C$ , where

$$A = 'a; B = ('b, 'a) pair; C = 'c; D = ('d, ('d, 'c) pair) pair.$$

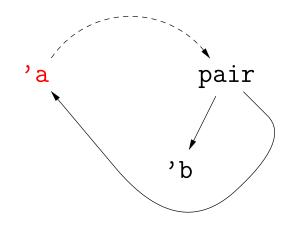

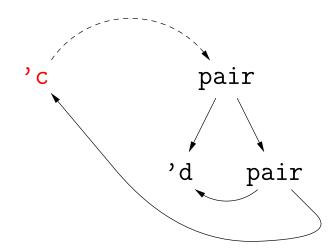

ullet This time, consider solving  $A=B,\ C=D,\ A=C$ , where

$$A = 'a; B = ('b, 'a) pair; C = 'c; D = ('d, ('d, 'c) pair) pair.$$

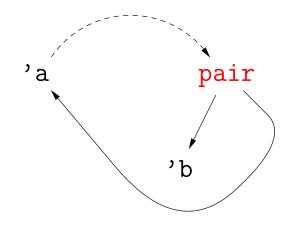

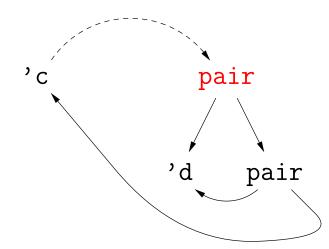

ullet This time, consider solving  $A=B,\ C=D,\ A=C$ , where

$$A = 'a; B = ('b, 'a) pair; C = 'c; D = ('d, ('d, 'c) pair) pair.$$

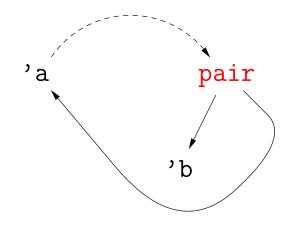

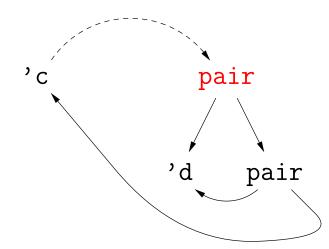

ullet This time, consider solving  $A=B,\ C=D,\ A=C$ , where

$$A = 'a; B = ('b, 'a) pair; C = 'c; D = ('d, ('d, 'c) pair) pair.$$

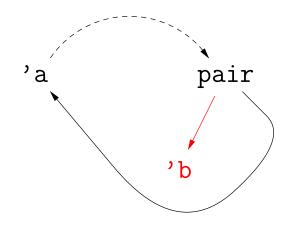

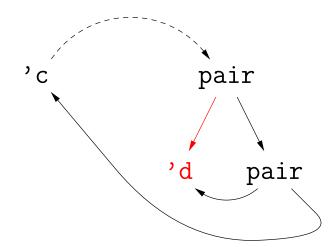

ullet This time, consider solving  $A=B,\ C=D,\ A=C$ , where

$$A = 'a; B = ('b, 'a) pair; C = 'c; D = ('d, ('d, 'c) pair) pair.$$

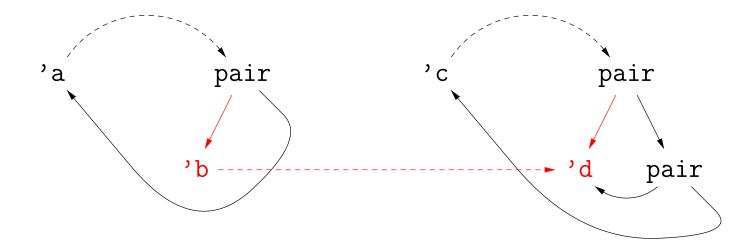

ullet This time, consider solving  $A=B,\ C=D,\ A=C$ , where

$$A = 'a; B = ('b, 'a) pair; C = 'c; D = ('d, ('d, 'c) pair) pair.$$

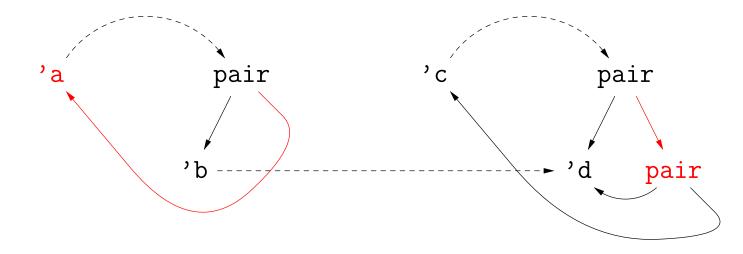

ullet This time, consider solving  $A=B,\ C=D,\ A=C$ , where

$$A = 'a; B = ('b, 'a) pair; C = 'c; D = ('d, ('d, 'c) pair) pair.$$

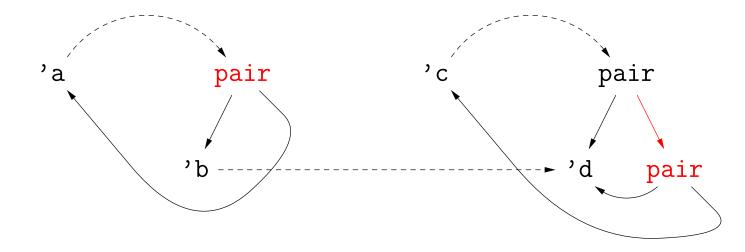

ullet This time, consider solving  $A=B,\ C=D,\ A=C$ , where

$$A = 'a; B = ('b, 'a) pair; C = 'c; D = ('d, ('d, 'c) pair) pair.$$

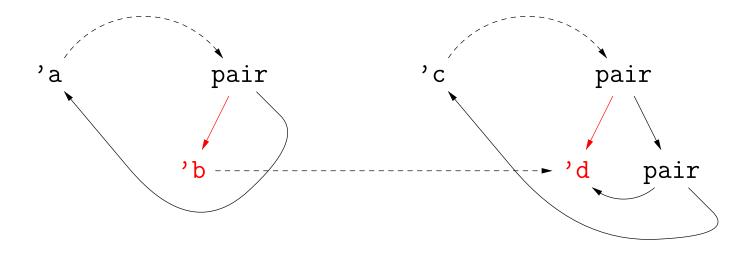

ullet This time, consider solving  $A=B,\ C=D,\ A=C$ , where

$$A = 'a; B = ('b, 'a) pair; C = 'c; D = ('d, ('d, 'c) pair) pair.$$

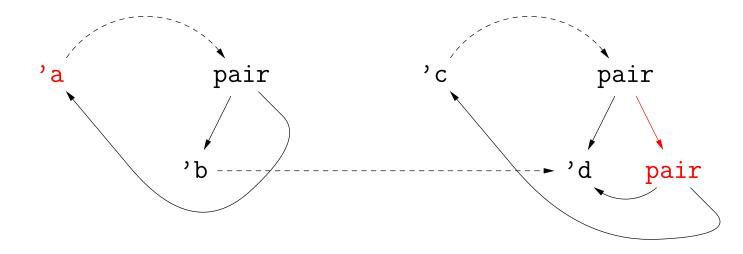

ullet This time, consider solving  $A=B,\ C=D,\ A=C$ , where

$$A = 'a; B = ('b, 'a) pair; C = 'c; D = ('d, ('d, 'c) pair) pair.$$

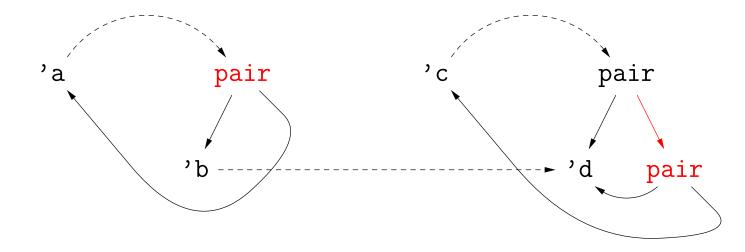

ullet This time, consider solving  $A=B,\ C=D,\ A=C$ , where

$$A = 'a; B = ('b, 'a) pair; C = 'c; D = ('d, ('d, 'c) pair) pair.$$

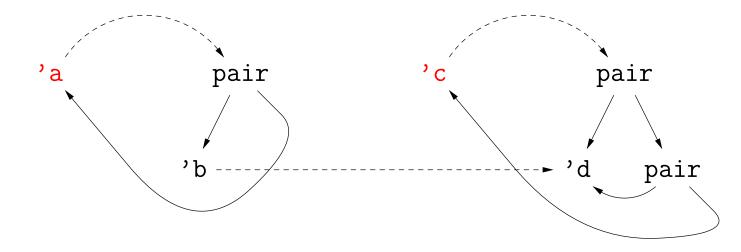

ullet This time, consider solving  $A=B,\ C=D,\ A=C$ , where

$$A = 'a; B = ('b, 'a) pair; C = 'c; D = ('d, ('d, 'c) pair) pair.$$

We just did A=B, and C=D is almost the same, so we'll just skip those steps, and work on  $A={\cal C}.$ 

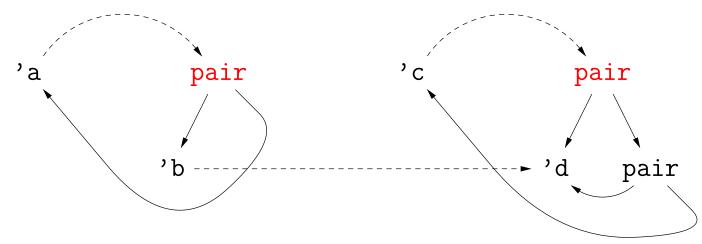

Now we're in trouble: infinite recursion.

#### Circular Types

- It is possible to extend the unification algorithm to handle Example IV and others like it
- However, most languages opt for a different approach.
- For example, in ML, we can define a linked-list type as):

```
datatype 'a llist = Nil | Cons of ('a * 'a llist)
```

Here, Nil and Cons(head, tail) are constructors of values of type 11ist. 'a is a formal generic type parameter (like <T> in Java).

- Now all the recursing happens explicitly in the definition of llist, and we don't need to produce types such those in the last two examples.
- Instead, we institute the occurs check: We do not allow binding a type variable to a type expression that contains that type variable.

• Try to solve

```
'b list = 'a list; 'a\rightarrow'b = 'c; 'c\rightarrowbool = (bool \rightarrowbool) \rightarrowbool
```

• We unify both sides of each equation (in any order), updating the unifier as we go.

Unifier

<u>Unifications</u>

'a:

'b:

, c:

• Try to solve

```
'b list = 'a list; 'a\rightarrow'b = 'c;
'c\rightarrowbool = (bool\rightarrowbool)\rightarrowbool
```

• Try to solve

```
'b list = 'a list; 'a\rightarrow'b = 'c;
'c\rightarrowbool = (bool\rightarrowbool)\rightarrowbool
```

```
Unifier
Unify 'b list, 'a list:
'a:
Unify 'b, 'a

'b: 'a

'c:
```

• Try to solve

```
'b list = 'a list; 'a\rightarrow'b = 'c;
c \rightarrow bool = (bool \rightarrow bool) \rightarrow bool
```

• We unify both sides of each equation (in any order), updating the unifier as we go.

#### Unifier Unifications Unify 'b list, 'a list: Unify 'b, 'a 'a: Unify 'a $\rightarrow$ 'b, 'c 'b: 'a 'c: 'a $\rightarrow$ 'b

• Try to solve

```
'b list = 'a list; 'a\rightarrow'b = 'c;
'c \rightarrowbool = (bool \rightarrowbool) \rightarrowbool
```

```
Unifier Unifications
Unify 'b list, 'a list:
'a: Unify 'b, 'a
Unify 'a\rightarrow'b, 'c
'b: 'a Unify 'c \rightarrow bool, (bool \rightarrow bool) \rightarrow bool
'c: 'a \rightarrow 'b
```

• Try to solve

```
'b list = 'a list; 'a\rightarrow'b = 'c;
'c \rightarrowbool = (bool \rightarrowbool) \rightarrowbool
```

```
Unifier Unifications
Unify 'b list, 'a list:

'a: Unify 'b, 'a

Unify 'a\rightarrow'b, 'c

'b: 'a Unify 'c \rightarrow bool, (bool \rightarrow bool) \rightarrow bool

Unify 'c, bool \rightarrow bool:

'c: 'a \rightarrow 'b
```

• Try to solve

```
'b list = 'a list; 'a\rightarrow'b = 'c;
'c \rightarrowbool = (bool \rightarrowbool) \rightarrowbool
```

```
Unifier Unifications
Unify 'b list, 'a list:

'a: Unify 'b, 'a

Unify 'a\rightarrow'b, 'c

'b: 'a Unify 'c \rightarrow bool, (bool \rightarrow bool) \rightarrow bool

Unify 'c, bool \rightarrow bool:

Unify 'a \rightarrow 'b, bool \rightarrow bool:

'c: 'a \rightarrow 'b
```

Try to solve

```
'b list = 'a list; 'a\rightarrow'b = 'c;
'c \rightarrowbool = (bool \rightarrowbool) \rightarrowbool
```

|     | <u>Unifier</u>     | <u>Unifications</u>                                                    |  |  |
|-----|--------------------|------------------------------------------------------------------------|--|--|
|     |                    | Unify 'b list, 'a list:                                                |  |  |
| 'a: | bool               | Unify 'b, 'a                                                           |  |  |
|     |                    | Unify 'a $ ightarrow$ 'b, 'c                                           |  |  |
| 'b: | 'a                 | Unify 'c $ ightarrow$ bool, (bool $ ightarrow$ bool) $ ightarrow$ bool |  |  |
|     |                    | Unify 'c, bool $ ightarrow$ bool:                                      |  |  |
|     |                    | Unify 'a $ ightarrow$ 'b, bool $ ightarrow$ bool:                      |  |  |
| 'c: | 'a $ ightarrow$ 'b | Unify 'a, bool                                                         |  |  |

Try to solve

```
'b list = 'a list; 'a\rightarrow'b = 'c;
'c \rightarrowbool = (bool \rightarrowbool) \rightarrowbool
```

|     | <u>Unifier</u>     | <u>Unifications</u>                                                    |
|-----|--------------------|------------------------------------------------------------------------|
|     |                    | Unify 'b list, 'a list:                                                |
| 'a: | bool               | Unify 'b, 'a                                                           |
|     |                    | Unify 'a→'b, 'c                                                        |
| 'b: | 'a                 | Unify 'c $ ightarrow$ bool, (bool $ ightarrow$ bool) $ ightarrow$ bool |
|     |                    | Unify 'c, bool $ ightarrow$ bool:                                      |
|     |                    | Unify 'a $ ightarrow$ 'b, bool $ ightarrow$ bool:                      |
| 'c: | 'a $ ightarrow$ 'b | Unify 'a, bool                                                         |
|     |                    | Unify 'b, bool:                                                        |

Try to solve

```
'b list = 'a list; 'a\rightarrow'b = 'c;
'c \rightarrowbool = (bool \rightarrowbool) \rightarrowbool
```

```
Unifier Unifications
Unify 'b list, 'a list:

'a: bool Unify 'b, 'a

Unify 'a\rightarrow'b, 'c

'b: 'a Unify 'c \rightarrow bool, (bool \rightarrow bool) \rightarrow bool

Unify 'c, bool \rightarrow bool:

Unify 'a \rightarrow 'b, bool \rightarrow bool:

'c: 'a \rightarrow 'b

Unify 'a, bool

Unify 'b, bool:

Unify bool, bool
```

Try to solve

```
'b list = 'a list; 'a\rightarrow'b = 'c;
'c \rightarrowbool = (bool \rightarrowbool) \rightarrowbool
```

```
Unifier
                             Unifications
                      Unify 'b list, 'a list:
'a:
                        Unify 'b, 'a
    bool
                      Unify 'a\rightarrow'b, 'c
                      Unify 'c \rightarrow bool, (bool \rightarrow bool) \rightarrow bool
'b: 'a
                        Unify 'c, bool \rightarrow bool:
    bool
                           Unify 'a \rightarrow 'b, bool \rightarrow bool:
'c: 'a \rightarrow 'b
                             Unify 'a, bool
                             Unify 'b, bool:
    bool \rightarrow bool
                                Unify bool, bool
                        Unify bool, bool
```

# Some ML Type Rules

| Construct                         | Type    | Conditions                                 |
|-----------------------------------|---------|--------------------------------------------|
| Integer literal                   | int     |                                            |
|                                   | 'a list |                                            |
| $hd\left(L\right)$                | ά       | L: 'a list                                 |
| $tl\left(L ight)$                 | 'a list | L: 'a list                                 |
| $E_1$ + $E_2$                     | int     | $E_1$ : int, $E_2$ : int                   |
| $E_1$ :: $E_2$                    | 'a list | $E_1$ : 'a, $E_2$ : 'a list                |
| $E_1 = E_2$                       | bool    | $E_1$ : 'a, $E_2$ : 'a                     |
| $E_1$ != $E_2$                    | bool    | $E_1$ : 'a, $E_2$ : 'a                     |
| if $E_1$ then $E_2$ else $E_3$ fi | ά       | $E_1$ : bool, $E_2$ : 'a, $E_3$ : 'a       |
| $E_1 E_2$                         | 'b      | $E_1$ : 'a $ ightarrow$ 'b, $E_2$ : 'a     |
| def f x1xn = E                    |         | $x1: 'a_1, \ldots, xn: 'a_n E: 'a_0,$      |
|                                   |         | $ f\colon 'a_1 	o \ldots 	o 'a_n 	o 'a_0.$ |

## Using the Type Rules

ullet Interpret the notation E:T, where E is an expression and T is a type, as

$$type(E) = T$$

 Seed the process by introducing a set of fresh type variables to describe the types of all the variables used in the program you are attempting to process. For example, given

$$def f x = x$$

we might start by saying that

$$type(f) = 'a0, type(x) = 'a1$$

- Apply the type rules to your program to get a bunch of Conditions.
- Whenever two Conditions ascribe a type to the same expression, equate those types.
- Solve the resulting equations.

# Aside: Currying

Writing

```
def sqr x = x*x;
```

means essentially that sqr is defined to have the value  $\lambda \times x \times x$ .

To get more than one argument, write

$$def f x y = x + y;$$

and f will have the value  $\lambda \times \lambda y \times x+y$ 

- Its type will be int  $\rightarrow$ int  $\rightarrow$ int (Note:  $\rightarrow$ is right associative).
- So, f 2 3 = (f 2) 3 =  $(\lambda y. 2 + y)$  (3) = 5
- This trick of turning multi-argument functions into one-argument functions is called *currying* (after Haskell Curry), although it was first used by Moses Schönfinkel. (And, yes, you saw it in CS61A!)

## Example

```
if p L then init else f init (hd L) fi + 3
```

- Let's initially use 'p, 'L, etc. as the fresh type variables giving the types of identifiers.
- Using the rules then generates equations like this:

```
'p = 'a0\rightarrow'a1, 'L = 'a0, type(p L) = 'a1 # call rule
'L = 'a2 list, type(hd L) = 'a2  # hd rule
'f = 'a3\rightarrow'a4, 'init = 'a3, type(f init) = 'a4
                                          # call rule
a4 = a5 \rightarrow a6, a2 = a5, type(f init (hd L)) = a6
                                           # call rule
'a1 = bool, 'init = 'a7, 'a6 = 'a7, type(if... fi) = 'a7
                                           # if rule
'a7 = int, int = int, type(if... fi+3) = int # + rule
etc.
```

#### Example, contd.

Solve all these equations by sequentially unifying the two sides of each equation, in any order, keeping the bindings as you go.

```
'p = 'a0 \rightarrow'a1, 'L = 'a0
'I. = 'a2  list
   'a0 = 'a2 list
'f = 'a3\rightarrow'a4, 'init = 'a3
'a4 = 'a5 \rightarrow 'a6, 'a2 = 'a5
'a1 = bool, 'init = 'a7, 'a6 = 'a7
   'a3 = 'a7
a7 = int, int = int
```

#### So (eventually),

```
'p = 'a5 list→bool, 'L = 'a5 list, 'init = int,
'f = int \rightarrow'a5\rightarrowint
```

#### Introducing Fresh Variables

- The type rules for the simple language we've been using generally call for introducing fresh type variables for each application of the rule.
- Example: in the expression

```
if x = [] then [] else x::y fi
```

the two [] are treated as having two different types, say 'a0 list and 'a1 list, which is a good thing, because otherwise, this expression cannot be made to type-check [why?].

You'd probably want to do the same with count:

Analyzing this gives a type of 'a list $\rightarrow$ int. Suppose we have two calls later in the program: count (0::x) and count ([1]::y).

 Obviously, we also want to replace 'a in each case with a fresh type variable, since otherwise, count would be specialized to work only on lists of integers or only on lists of lists.

#### . . . Or not?

 But we don't want to introduce a fresh type variable for each call when inferring the type of a function from its definition:

```
fun switcher x y z = if x=0 then y else switcher(x-1,z, y) fi
```

- Here, we want the type of switcher to come out to be  $int \rightarrow 'y \rightarrow 'y \rightarrow 'y$ , but that can't happen if the recursive call to switcher can take argument types that are independent of those of y and z.
- Same problem with a set of mutually recursive definitions.
- So must always specify which groups of definitions get resolved together, and when calling a function is supposed to create a fresh set of type variables instead.